and tushu007.com

# <<3ds Max中文版+VRay+Photo>>

- 书名:<<3ds Max中文版+VRay+Photoshop多空间表现技法>> 13 ISBN 9787113106041
- 
- 10 ISBN 7113106048
	- 出版时间:2010-1

 $(2010-01)$ 

页数:306

PDF

http://www.tushu007.com

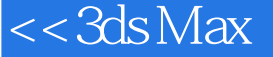

3dsMax2009 VRay Photoshop

 $\nu$ Ray

3dsMax2009 vRay

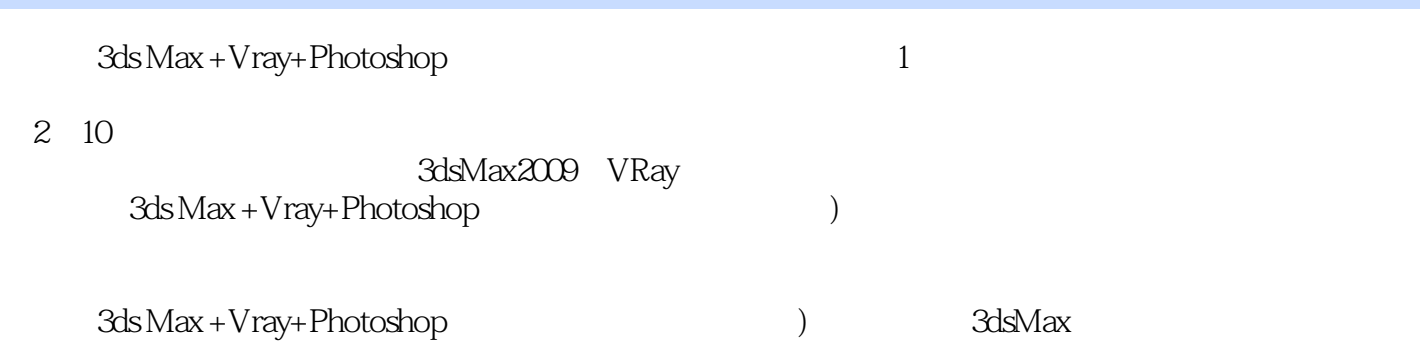

, tushu007.com

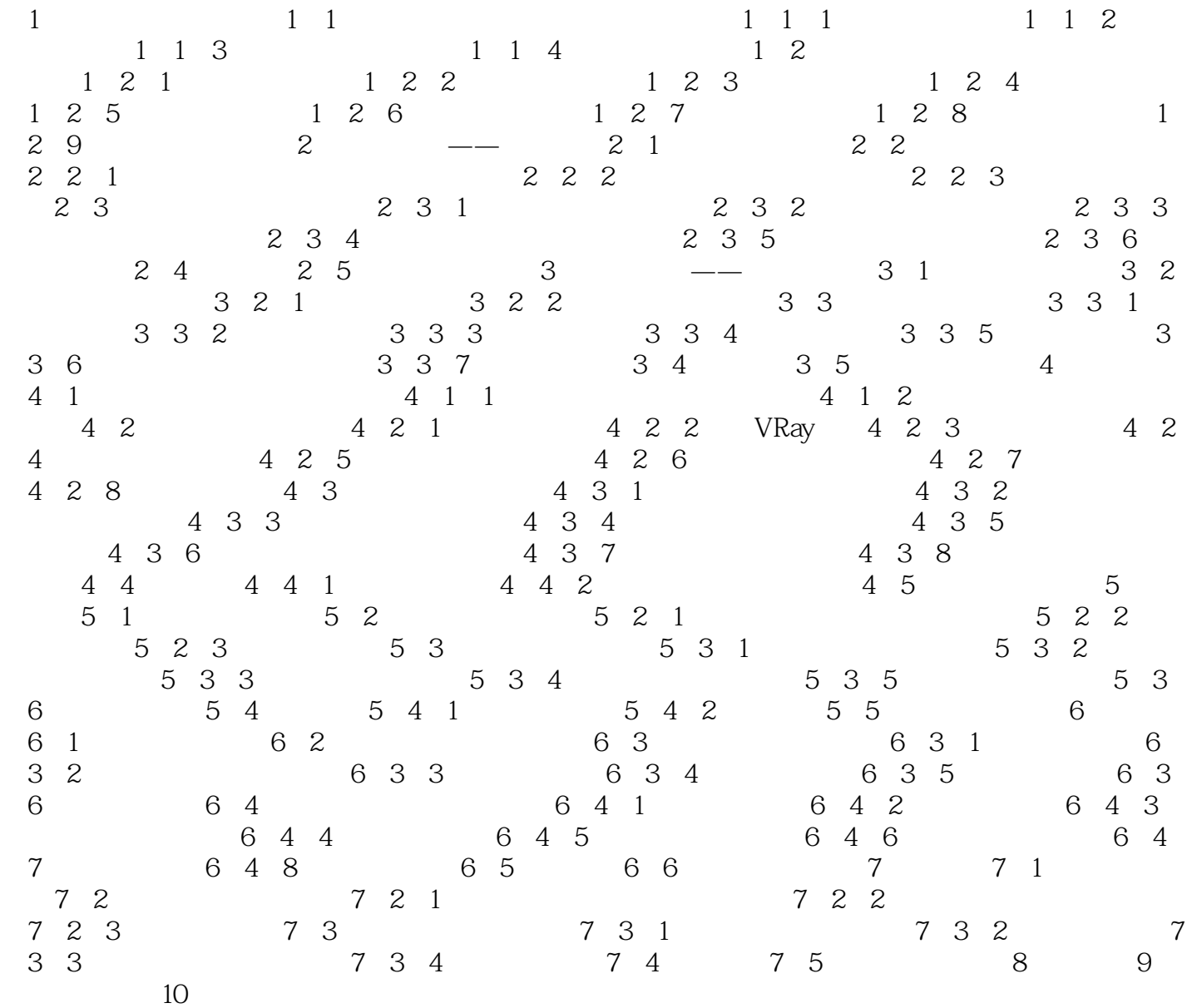

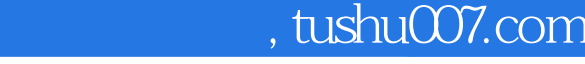

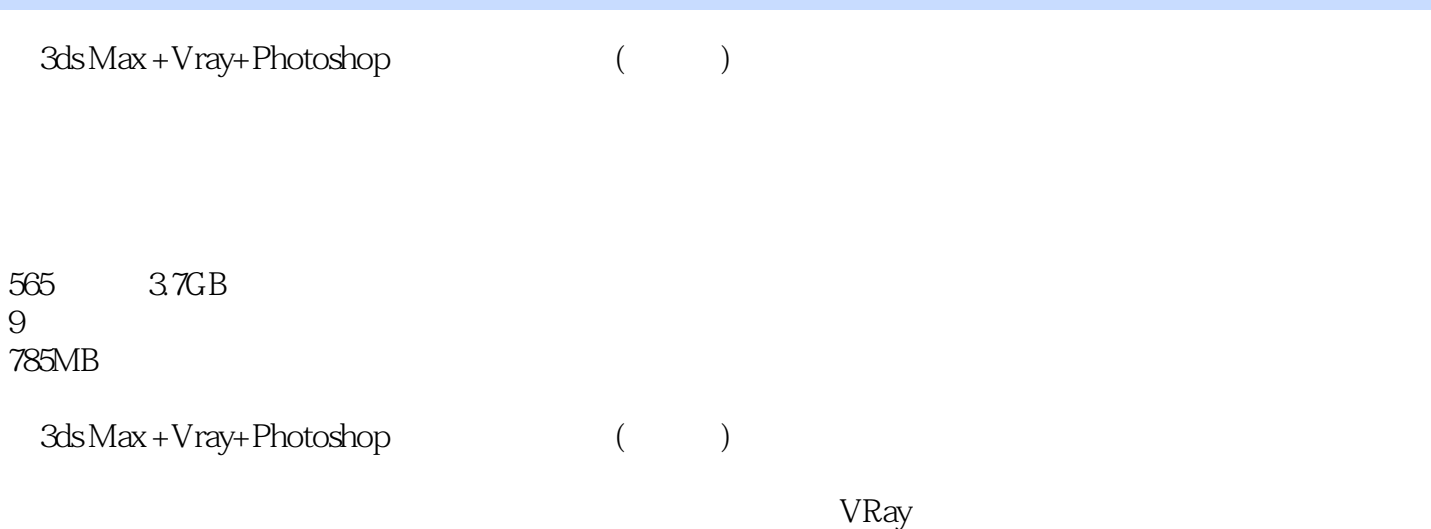

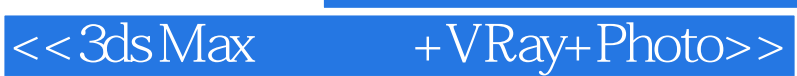

本站所提供下载的PDF图书仅提供预览和简介,请支持正版图书。

更多资源请访问:http://www.tushu007.com